## 調査対象業務の設定と関係者のリストアップ

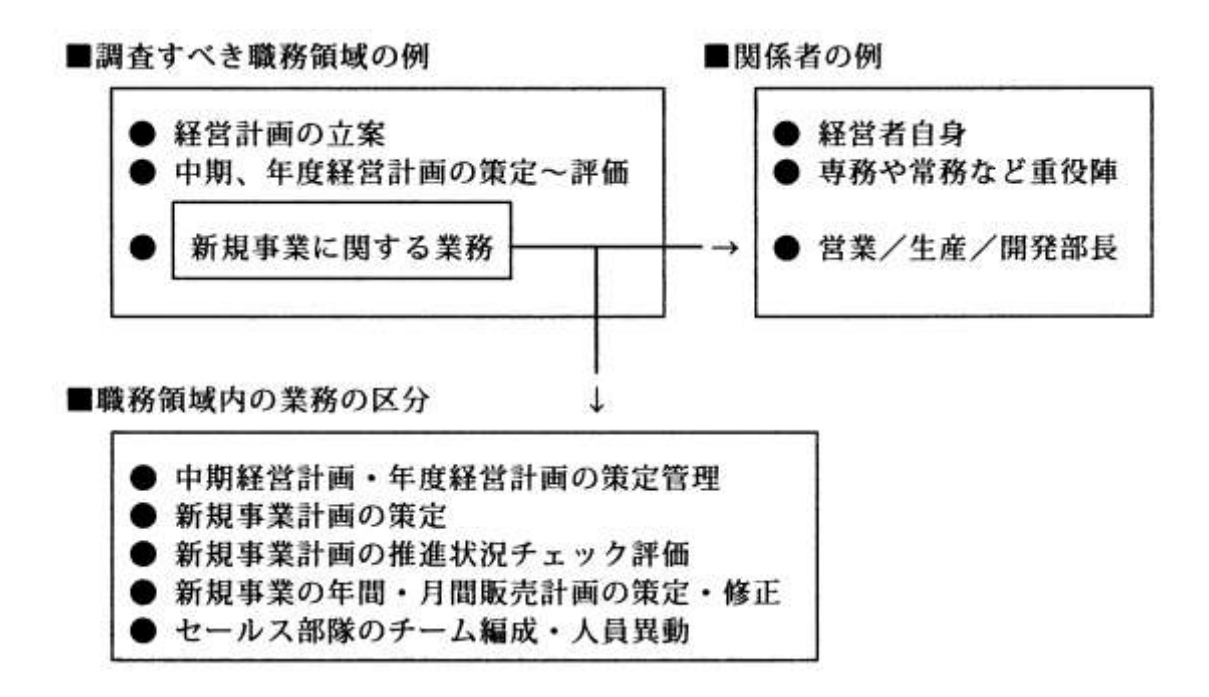